# **HOW TO MAKE YOUR OWN ADOBE EXPRESS VIDEO: VORBEREITUNGEN DER LEHRPERSON UND KURZANLEITUNG FÜRS ERSTELLEN EINES VIDEOS**

Wichtig: **Edge Browser** benutzen [https://spark.adobe.com](https://spark.adobe.com/)

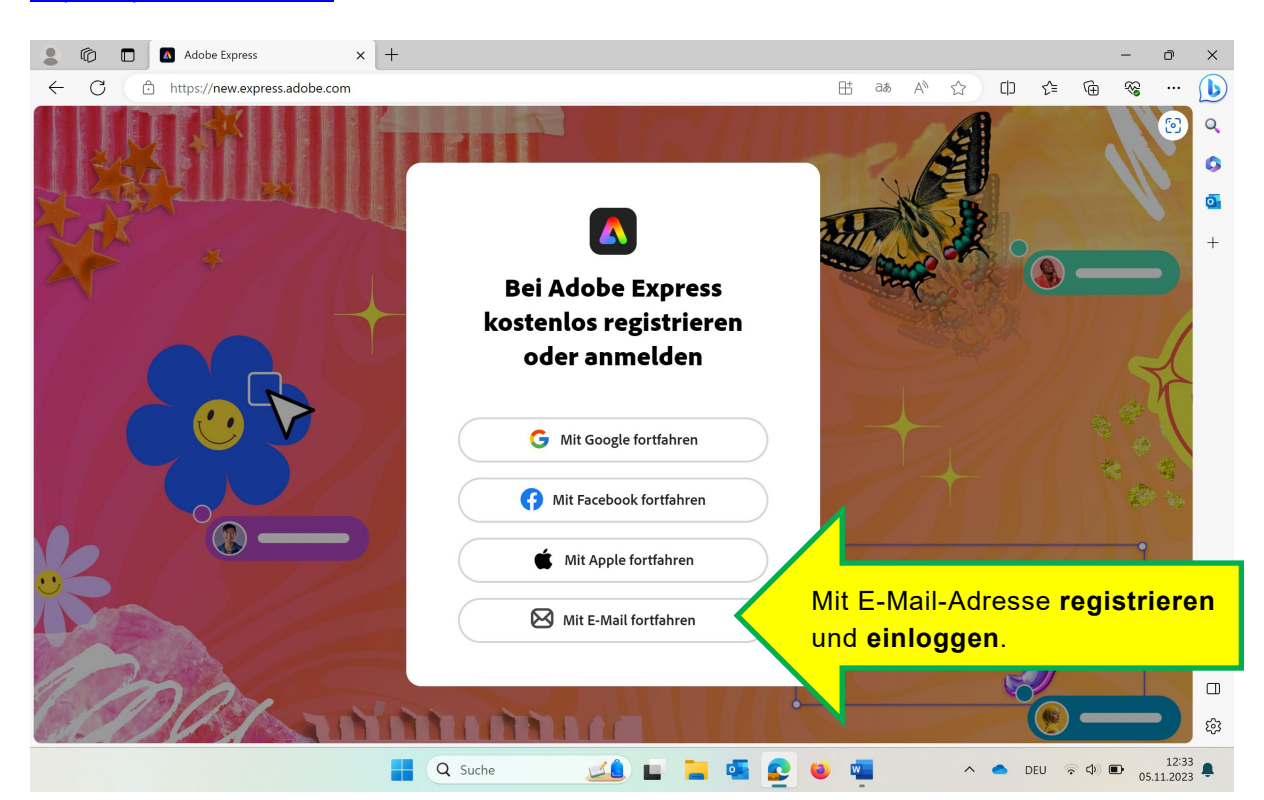

Login: Passwort:

**Kanton Zug** 

 $\equiv$ 

## Seite 2/8

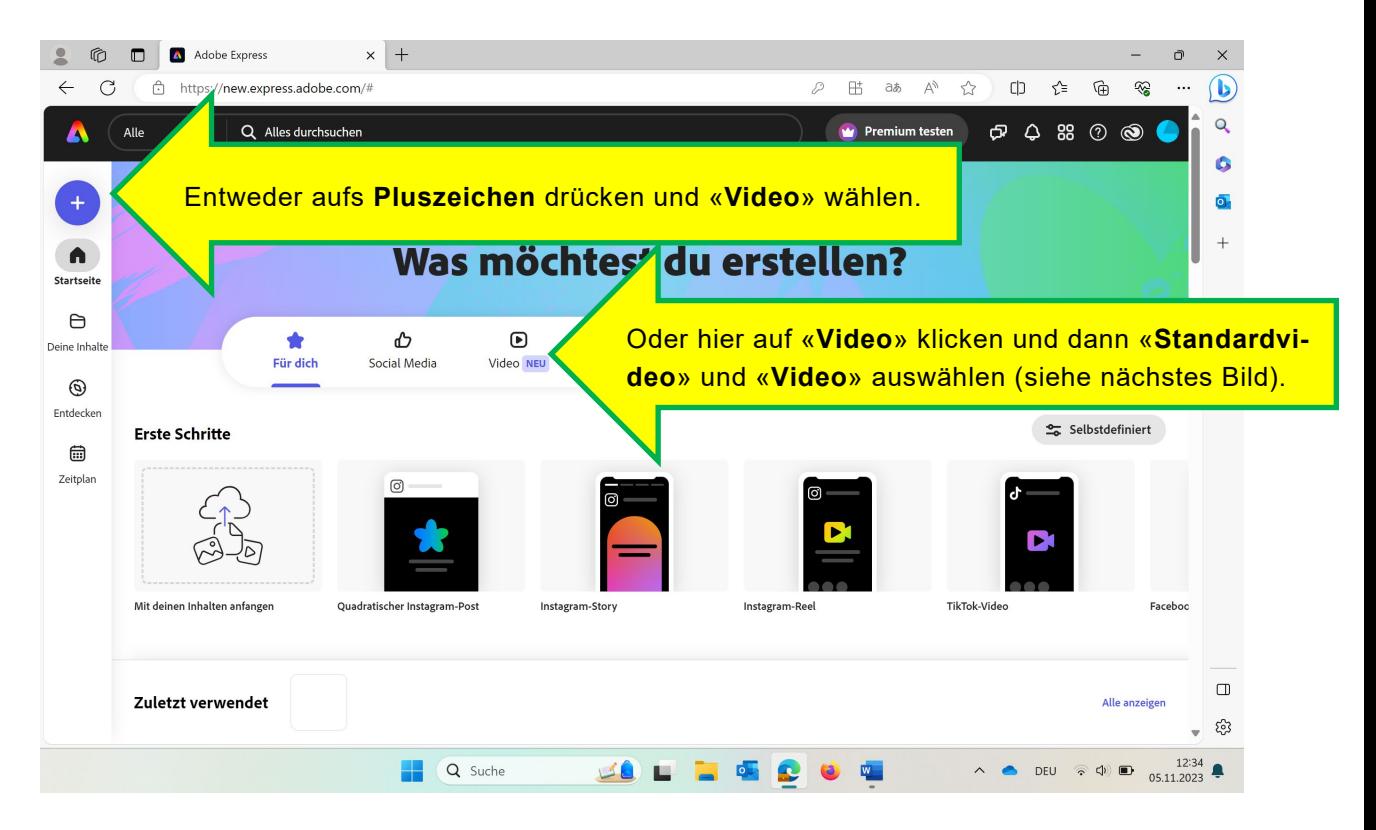

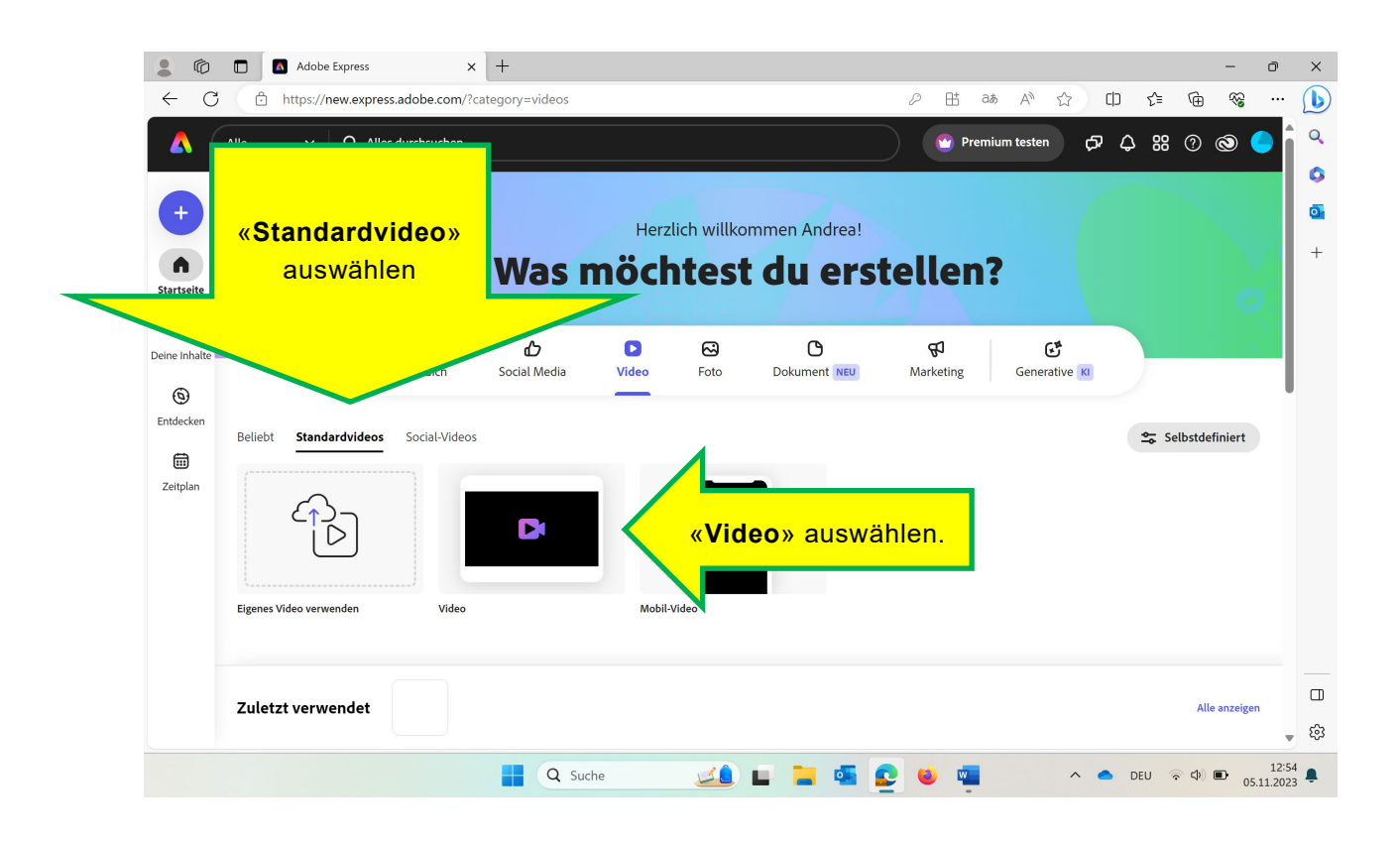

#### Seite 3/8

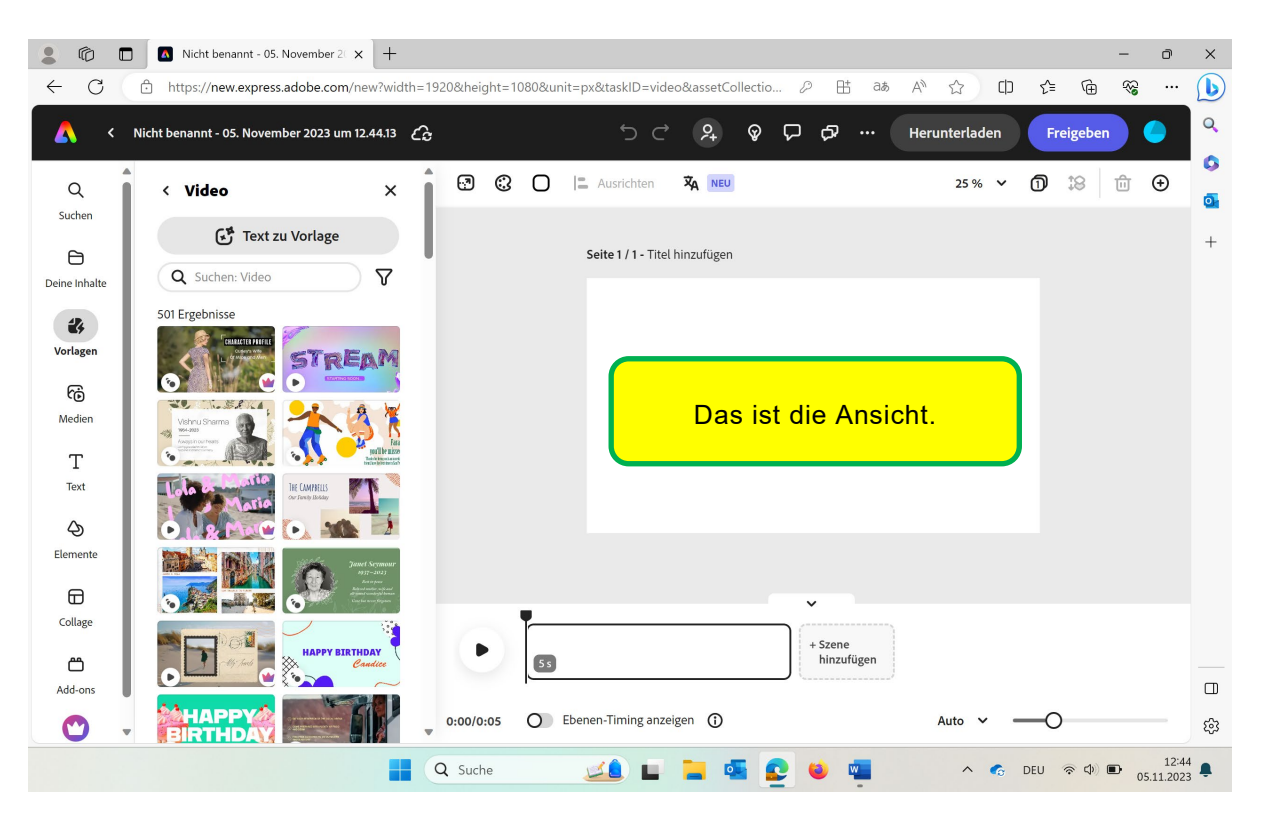

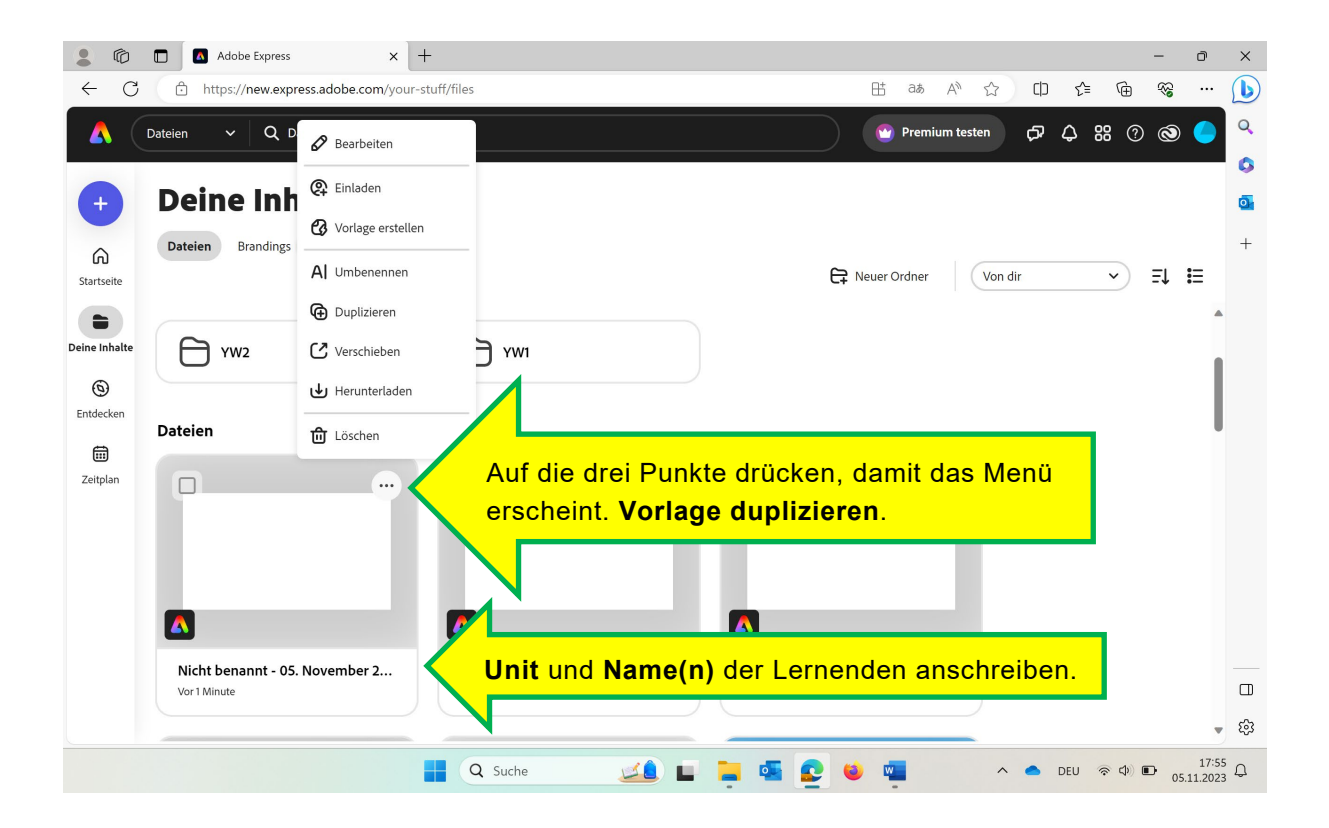

#### Seite 4/8

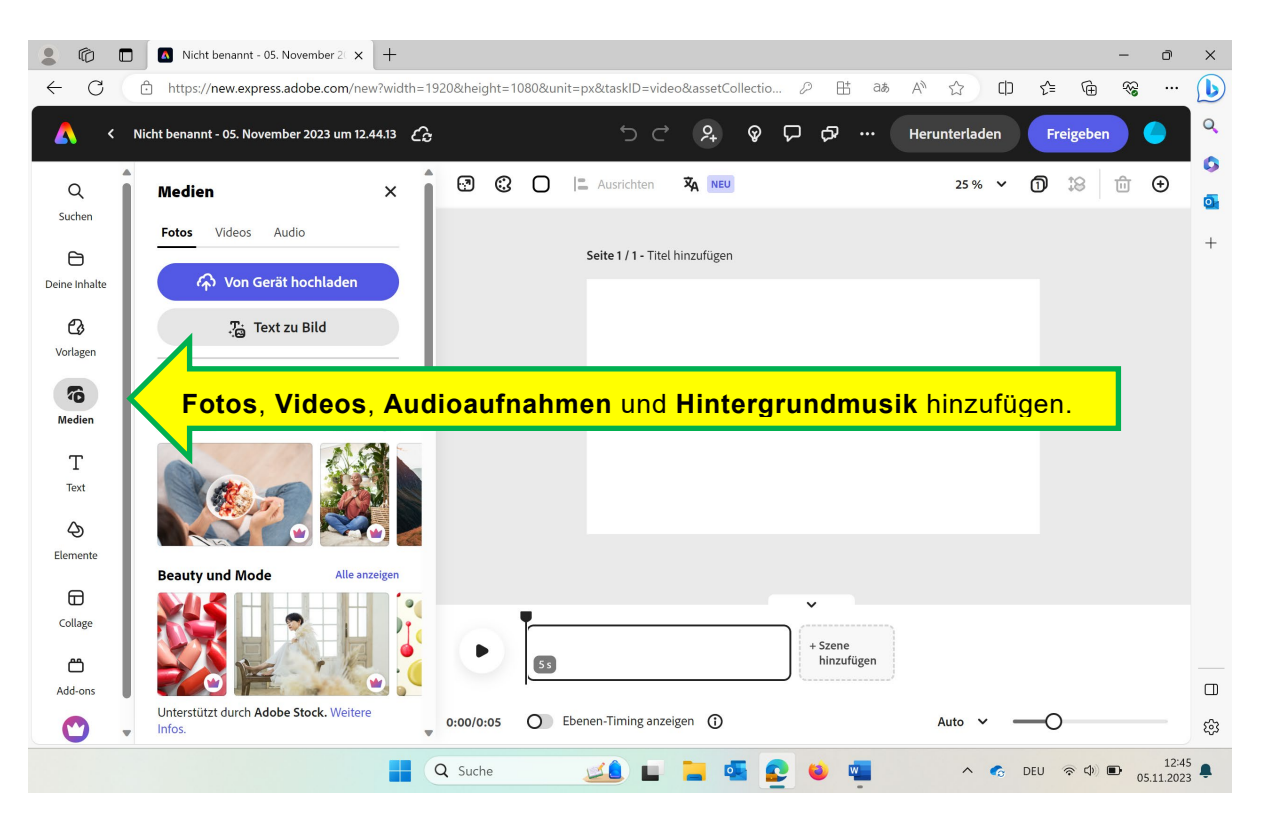

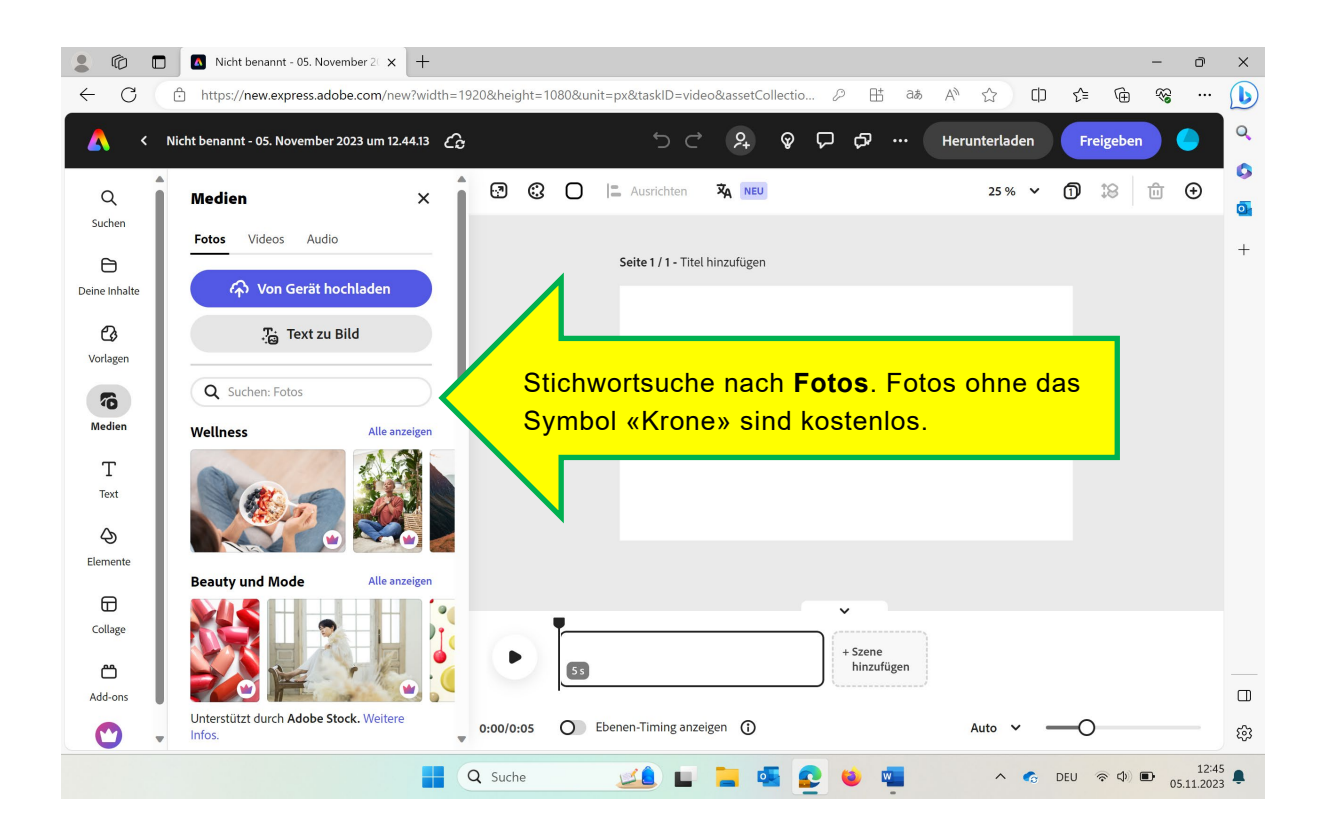

#### Seite 5/8

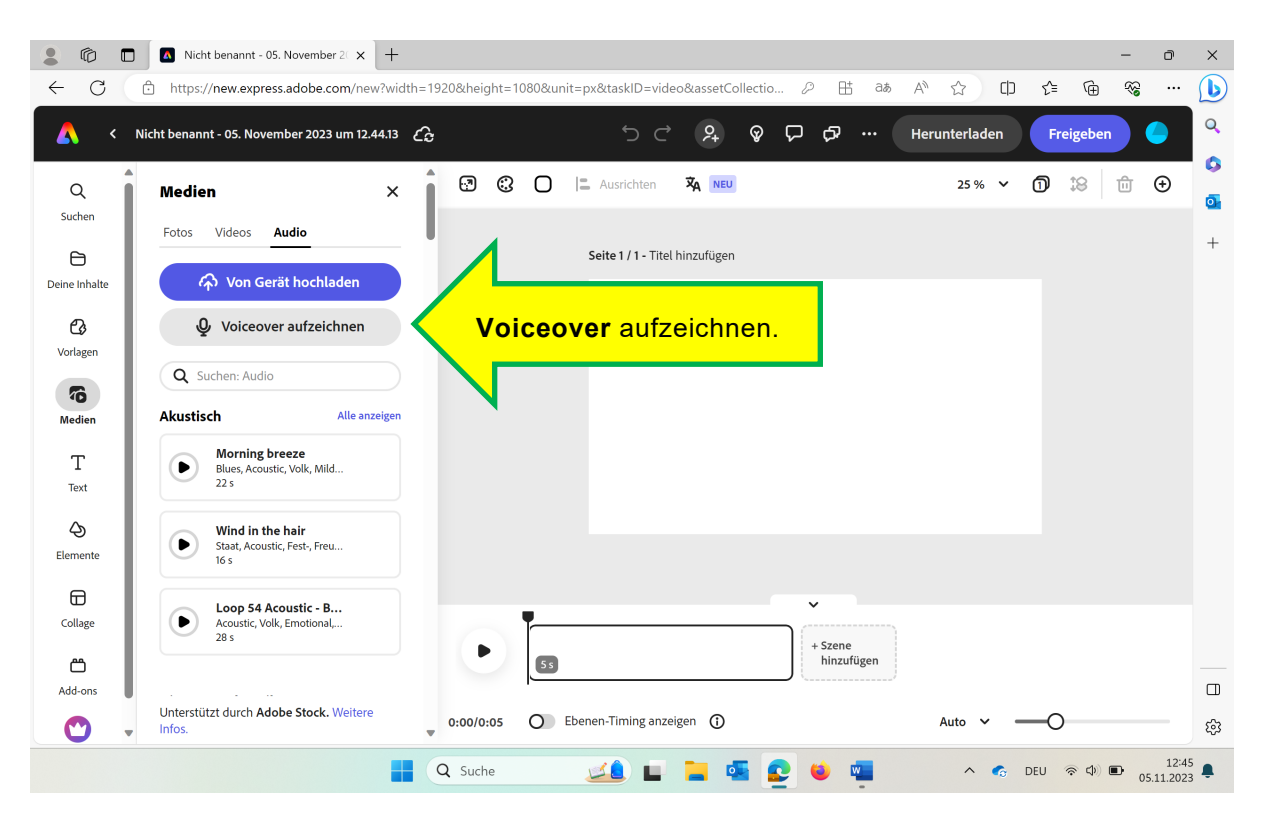

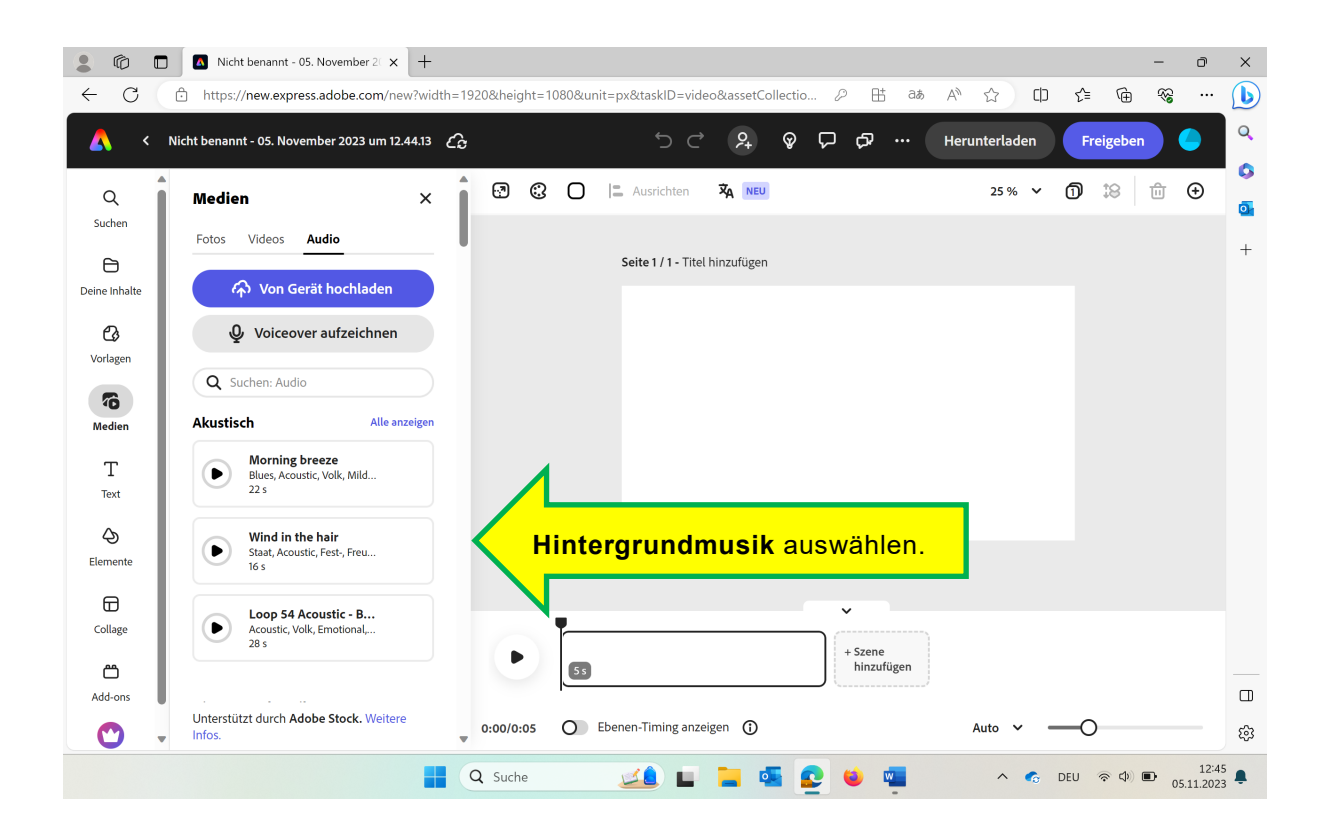

#### Seite 6/8

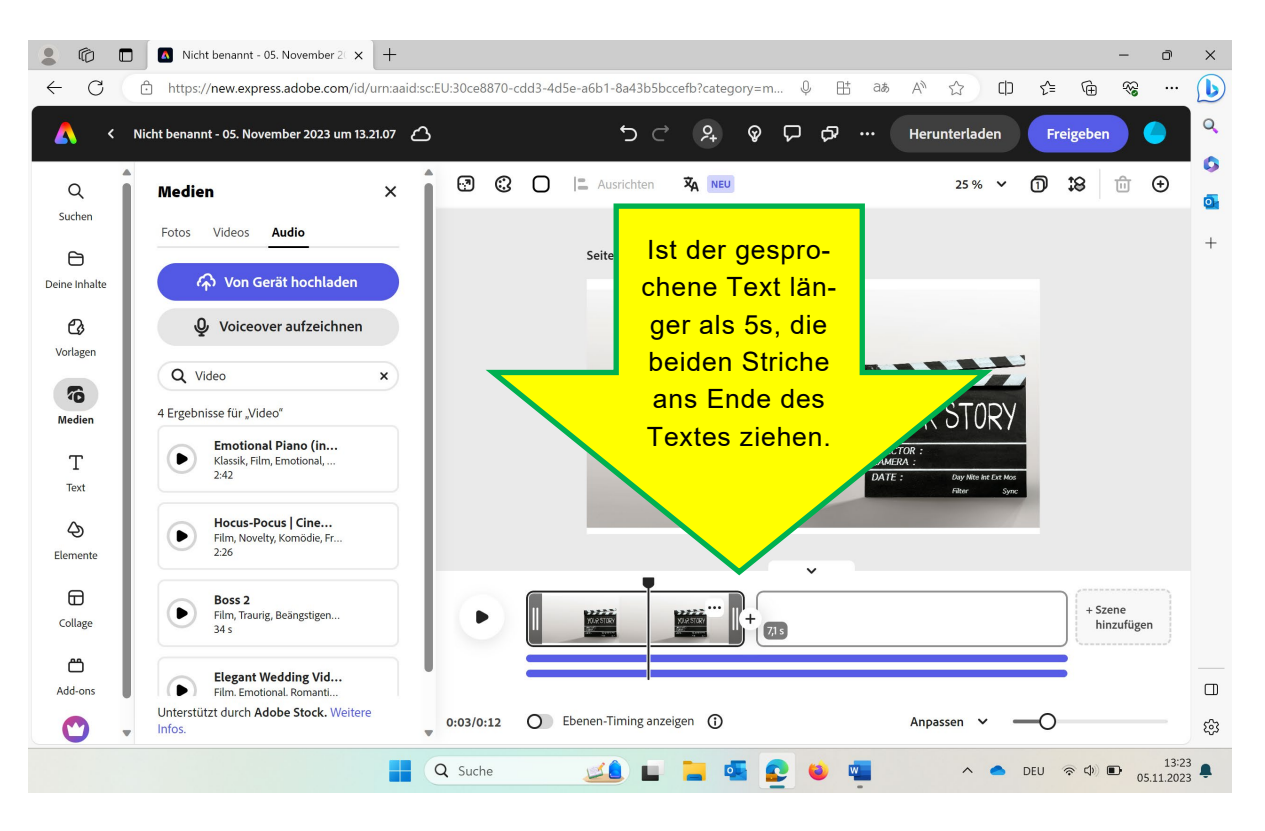

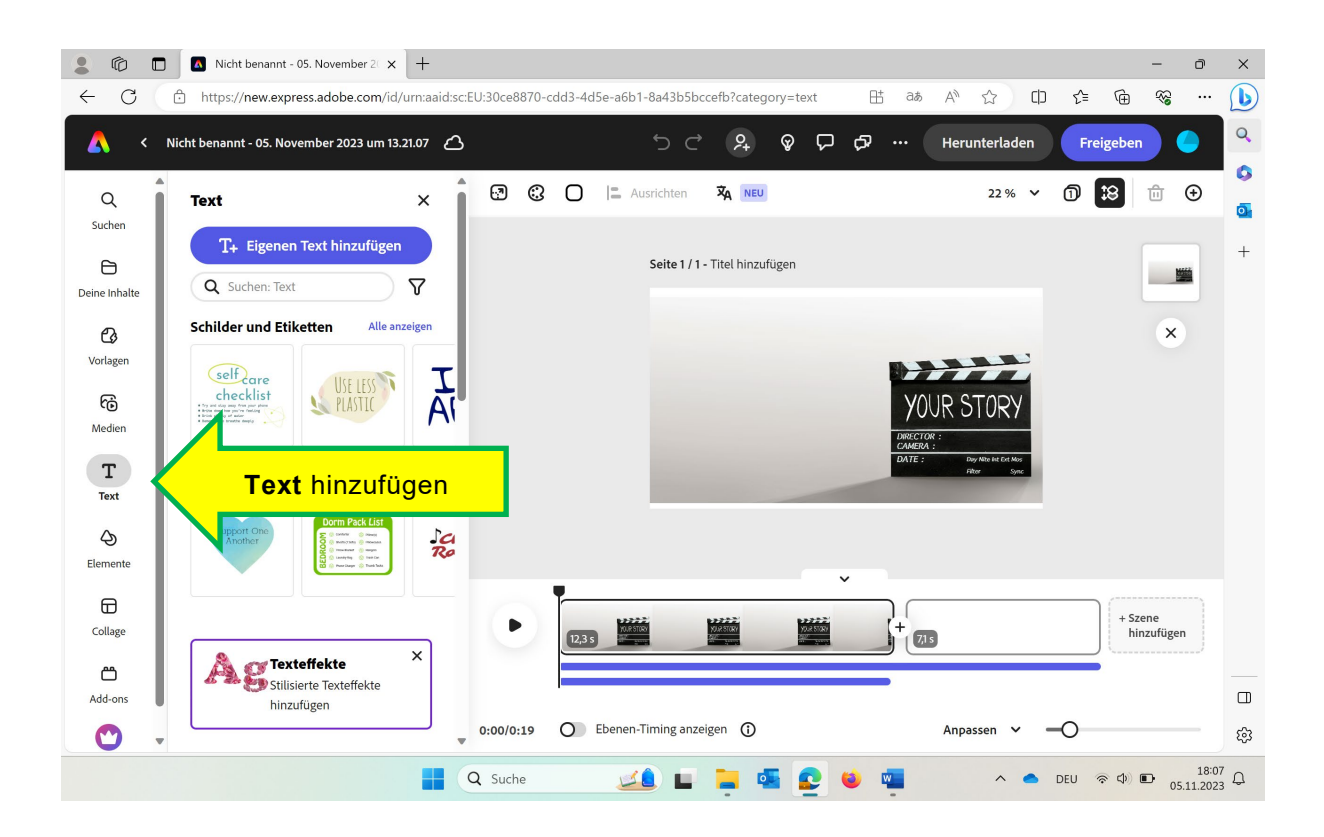

### Seite 7/8

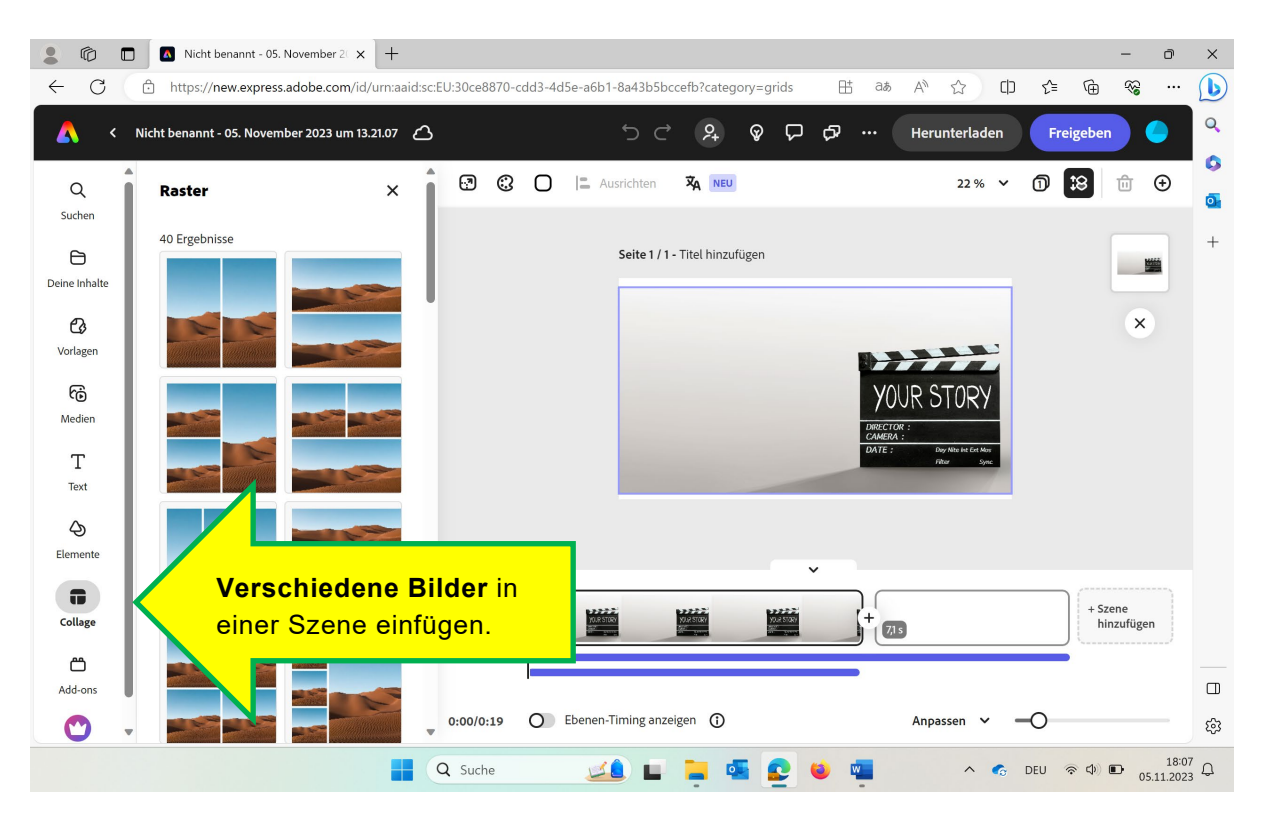

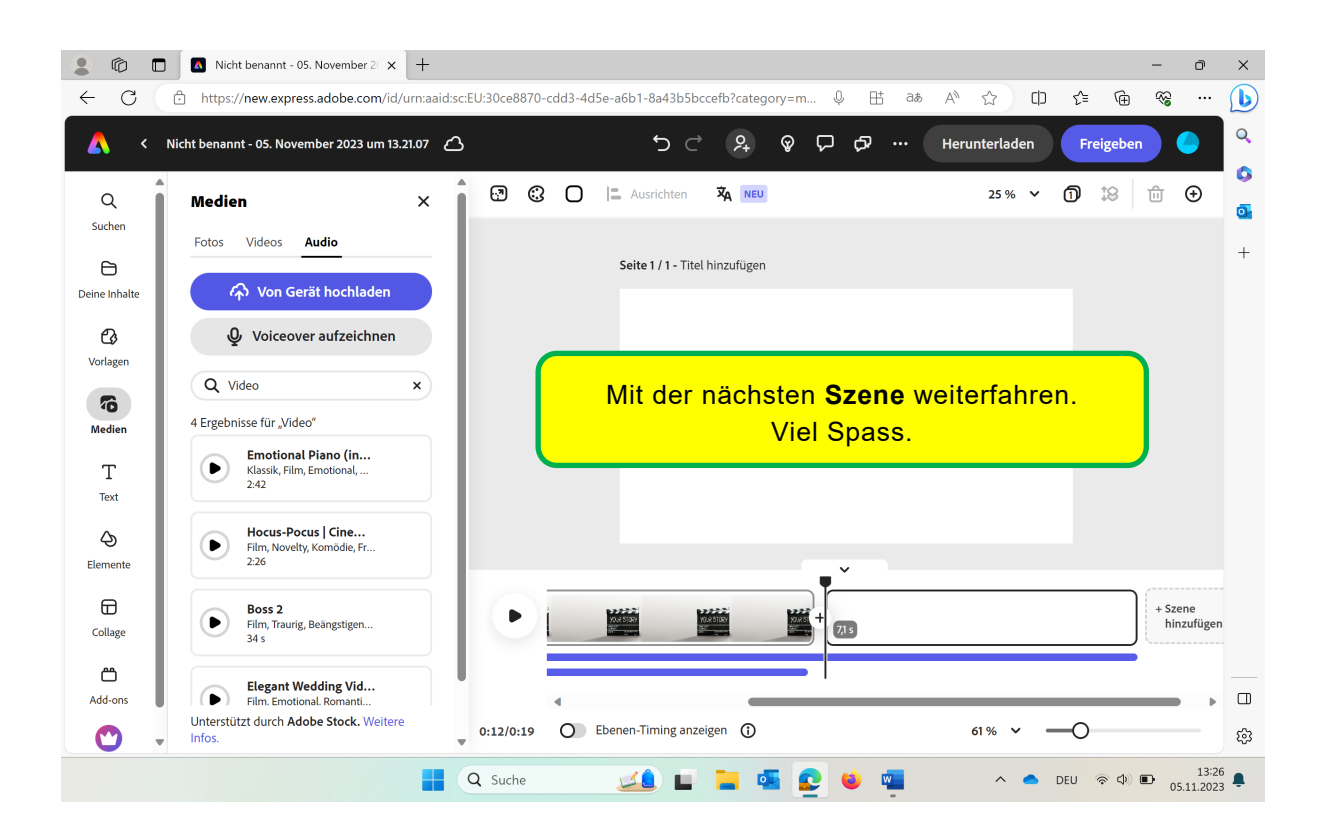

# Seite 8/8

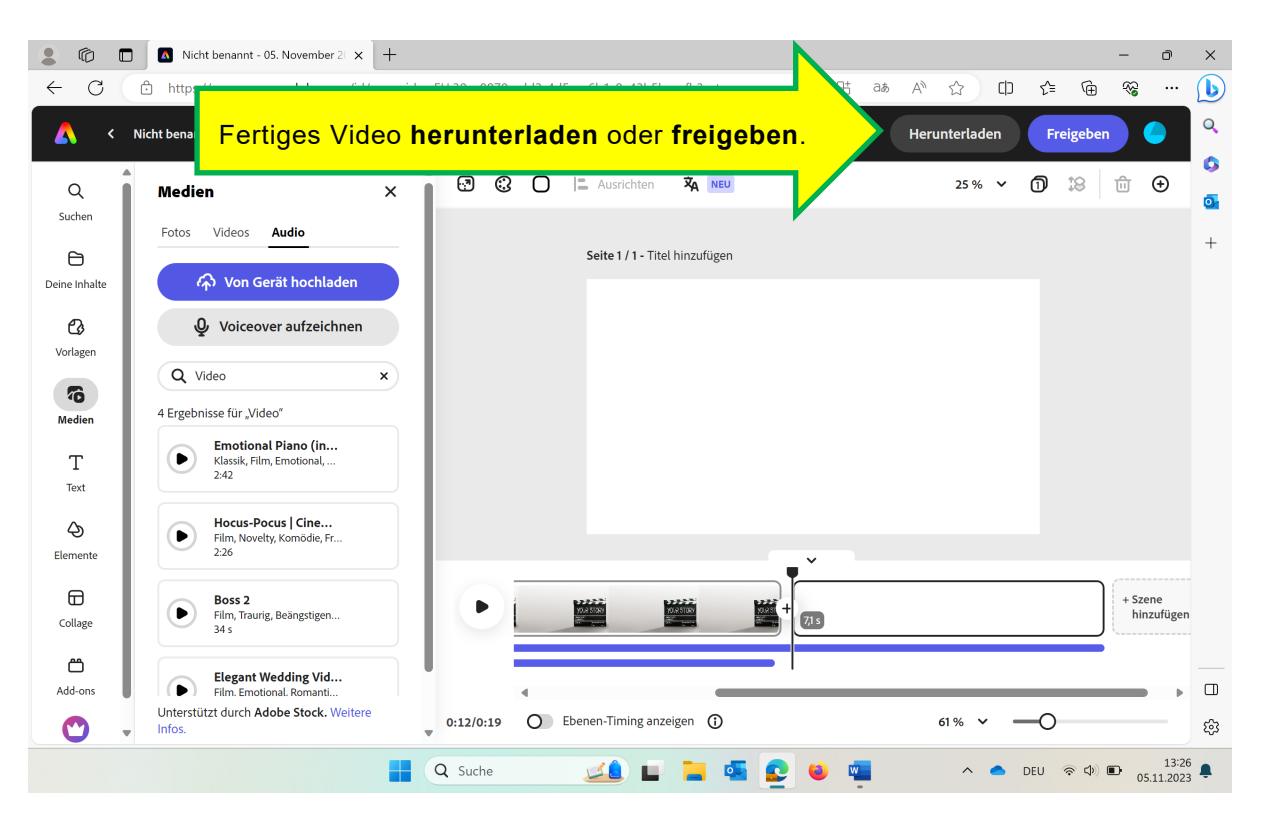